## **Raising Exceptions in Python**

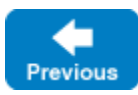

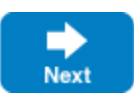

To throw an exception from an operation implementation, you simply instantiate the exception, initialize it, and throw it. For example:

## **Python**

```
class FileI(Filesystem.File):
\# ...
 def write(self, text, current=None):
     # Try to write the file contents here...
     # Assume we are out of space...
     if error:
         e = Filesystem.GenericError()
         e.reason = "file too large"
         raise e
```
The [mapping for exceptions](https://doc.zeroc.com/display/IceMatlab/Python+Mapping+for+Exceptions) generates a constructor that accepts values for data members, so we can simplify this example by changing our raise statement to the following:

## **Python**

```
class FileI(Filesystem.File):
\# ...
 def write(self, text, current=None):
     # Try to write the file contents here...
     # Assume we are out of space...
     if error:
         raise Filesystem.GenericError("file too large")
```
If you throw an arbitrary Python run-time exception, the Ice run time catches the exception and then returns an UnknownException to the client.

The server-side Ice run time does not validate user exceptions thrown by an operation implementation to ensure they are compatible with the operation's Slice definition. Rather, Ice returns the user exception to the client, where the client-side run time will validate the exception as usual and raise UnknownUs erException for an unexpected exception type.

If you throw an Ice run-time exception, such as MemoryLimitException, the client receives an UnknownLocalException. For that reason, you should never throw Ice run-time exceptions from operation implementations. If you do, all the client will see is an UnknownLocalException, which does not tell the client anything useful.

Three run-time exceptions are [treated specially](https://doc.zeroc.com/display/IceMatlab/Run-Time+Exceptions#RunTimeExceptions-CommonExceptions) and not changed to UnknownLocalException when returned to the client: ObjectNotExist Exception, OperationNotExistException, and FacetNotExistException.

Back to Top ^

See Also

(ï)

- [Run-Time Exceptions](https://doc.zeroc.com/display/IceMatlab/Run-Time+Exceptions)
- [Server-Side Python Mapping for Interfaces](https://doc.zeroc.com/display/IceMatlab/Server-Side+Python+Mapping+for+Interfaces)
- [Python Mapping for Exceptions](https://doc.zeroc.com/display/IceMatlab/Python+Mapping+for+Exceptions)
- [Versioning](https://doc.zeroc.com/display/IceMatlab/Versioning)

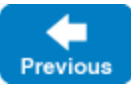

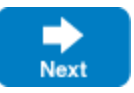